Blocks A3 Dateigröße:

Endformat:

**307 x 430 mm 297 x 420 mm**

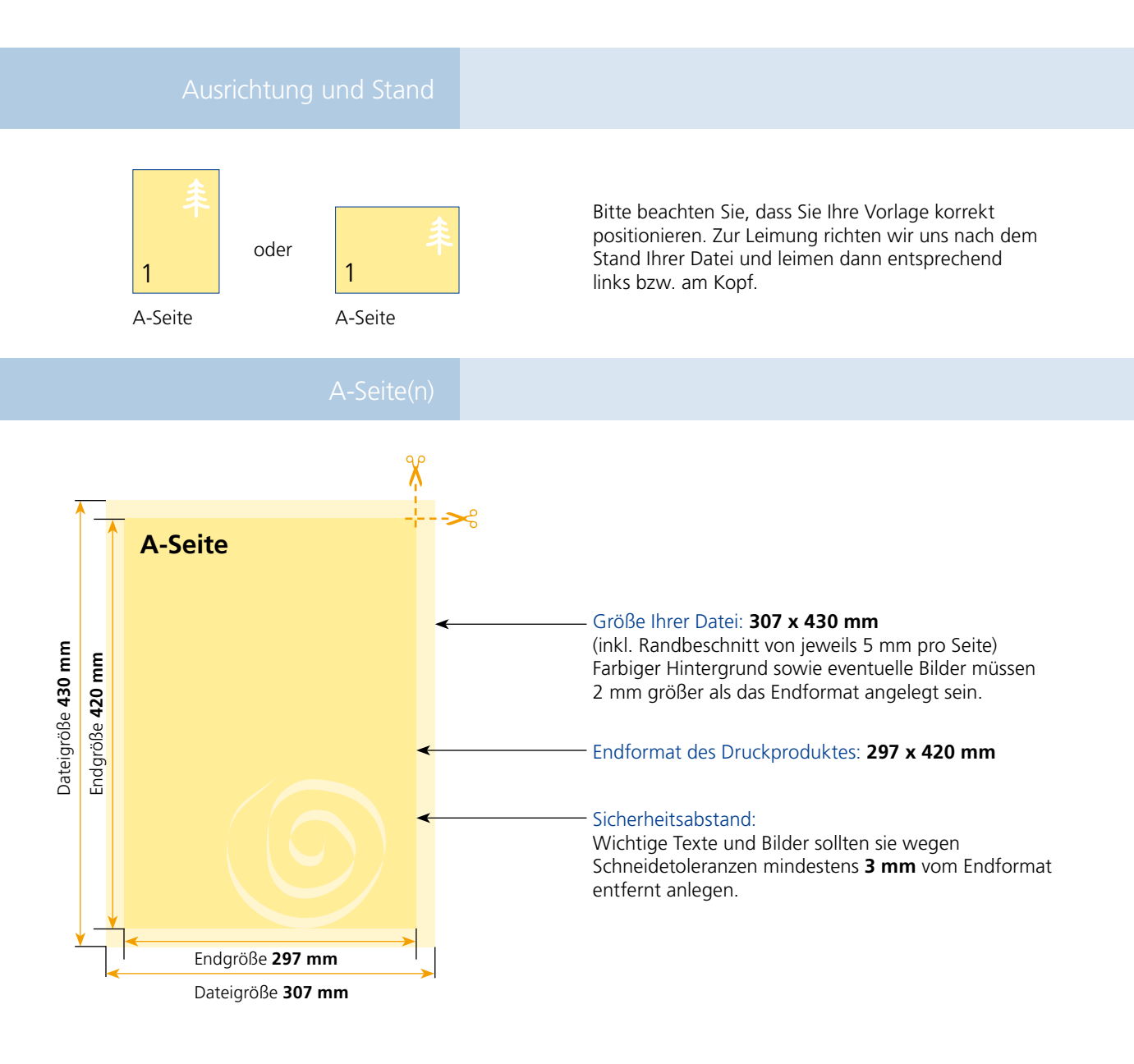

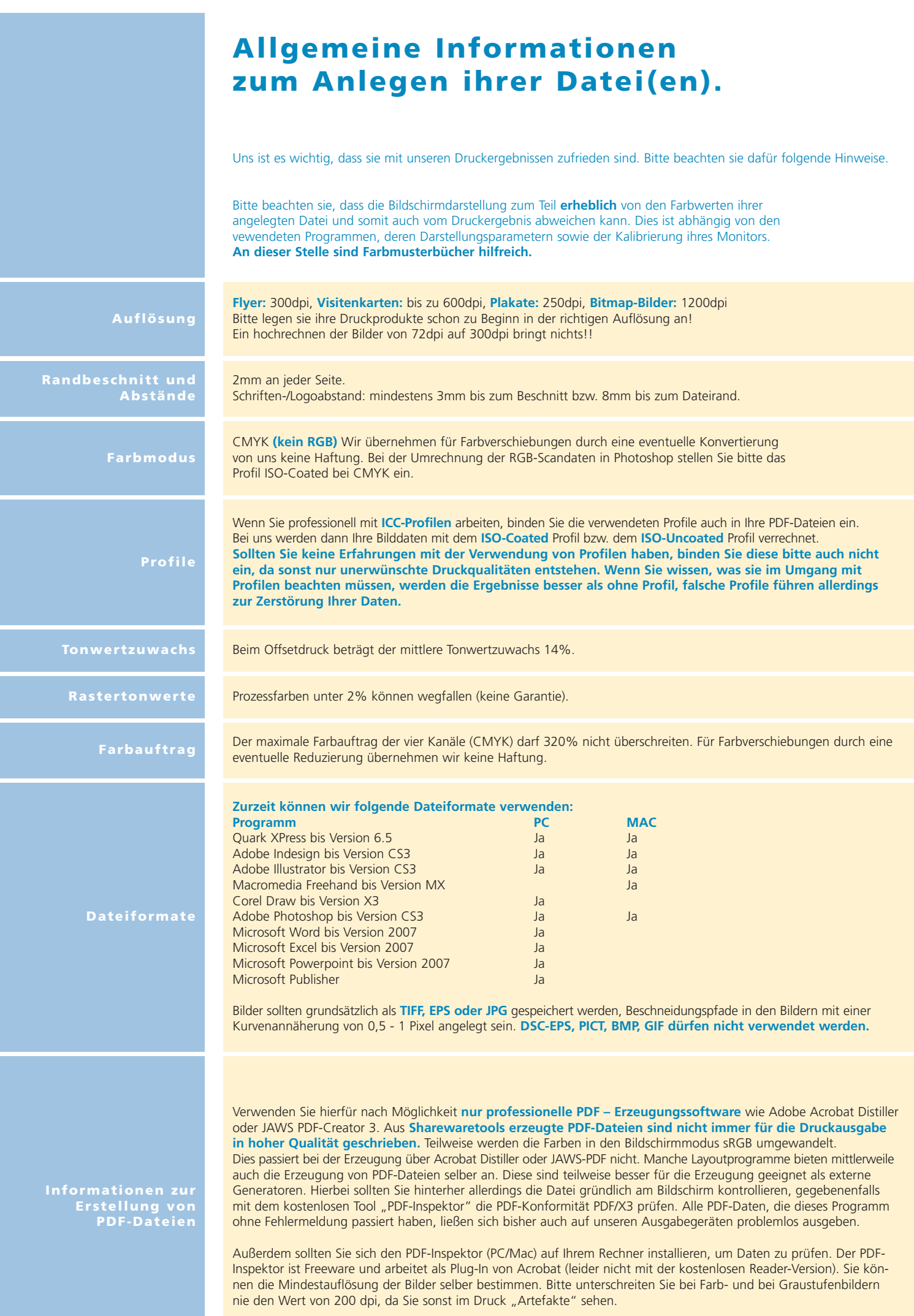